## Package 'concatenate'

August 29, 2016

<span id="page-0-0"></span>Title Human-Friendly Text from Unknown Strings

Version 1.0.0

Description Simple functions for joining strings. Construct human-friendly messages whose elements aren't known in advance, like in stop, warning, or message, from clean code.

**Depends**  $R (= 3.1.0)$ 

Imports methods

License GPL  $(>= 3.2)$ 

Encoding UTF-8

LazyData true

URL <https://github.com/jamesdunham/concatenate>

BugReports <https://github.com/jamesdunham/concatenate/issues> Suggests testthat RoxygenNote 5.0.1 NeedsCompilation no Author James Dunham [aut, cre] Maintainer James Dunham <james@jamesdunham.io> Repository CRAN Date/Publication 2016-05-08 15:20:17

## R topics documented:

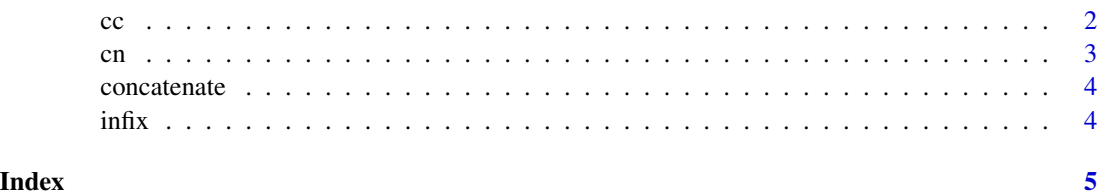

#### <span id="page-1-2"></span><span id="page-1-1"></span><span id="page-1-0"></span>Description

cc collapses text into a comma-separated list (the colloquial kind of list). cc\_or and cc\_and insert "or" and "or" before the last element.

#### Usage

 $cc(\ldots)$ ## S4 method for signature 'data.frame'  $cc(\ldots)$  $cc\_or(..., \text{oxford} = FALSE)$ 

 $cc_and(\ldots, \text{oxford} = FALSE)$ 

#### Arguments

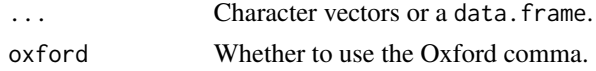

#### Details

The data. frame method is dispatched when the first argument in  $\dots$  is a data. frame. It operates row-wise. If there are subsequent arguments to cc they are be ignored.

#### Value

A length-one character vector in which each element in ... is separated by a comma (and a space).

#### See Also

[cn](#page-2-1) for cc with (grammatical) number awareness (like ngettext) and substitution (like sprintf)

### Examples

```
cc("hello", "world")
a \leftarrow "one thing"
b <- "another"
cc_or(a, b)
a \leq "this"
b <- c("that", "the other")
cc_and(a, b)
```
### <span id="page-2-1"></span><span id="page-2-0"></span>Description

cn combines grammatical number awareness as in [ngettext](#page-0-0) with [sprintf](#page-0-0)-like substitution for comma-concatenated text.

### Usage

cn(object, singular, plural = singular) cn\_and(object, singular, plural = singular) cn\_or(object, singular, plural = singular) ## S4 method for signature 'data.frame' cn(object, singular, plural = singular) ## S4 method for signature 'data.frame' cn\_and(object, singular, plural = singular) ## S4 method for signature 'data.frame'

```
cn_or(object, singular, plural = singular)
```
#### Arguments

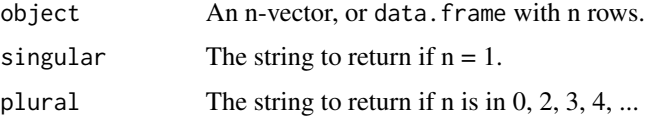

#### Details

Like ngettext, this function returns one string to be used with a singular referent and another with a plural referent. cn chooses between the two based on the length of its first argument, object, or if object is a data. frame, its row count.

Two substitions are made sprintf-style. "%n" is replaced with the number of object, and "%c" is replaced with the comma-concatenated values of object, as in [cc](#page-1-1).

cn\_and uses [cc\\_and](#page-1-2) instead of cc; cn\_or uses [cc\\_or](#page-1-2).

#### See Also

<span id="page-3-0"></span>

#### Description

Each function in concatenate returns a comma-separated string. (A length-one character vector.) They can be used to construct human-friendly messages whose elements aren't known in advance, like calls to message, warning or stop, from clean code.

#### Details

The workhorse function is [cc](#page-1-1). [cn](#page-2-1) combines it with grammatical number awareness, as in [ngettext](#page-0-0), and [sprintf](#page-0-0)-like substitution.

#### infix *Binary Infix Concatenation*

#### Description

%+%: binary infix operator for strings.

- % + %: like %+% but with a space between its inputs.
- %,%, %or%, %and%: infix versions of [cc](#page-1-1), [cc\\_or](#page-1-2), [cc\\_and](#page-1-2).

#### Usage

x %+% y

x % + % y

x %,% y

x %or% y

x %and% y

#### Arguments

x, y Character vectors.

### Examples

```
v <- "important value"
v %+% "!"
message("Two" % + % "words")
```
# <span id="page-4-0"></span>Index

```
% + % (infix), 4
%+% (infix), 4
%,% (infix), 4
%and% (infix), 4
%or% (infix), 4
cc, 2, 3, 4
cc,data.frame-method (cc), 2
cc_and, 3, 4
cc_and (cc), 2
cc_or, 3, 4
cc_or (cc), 2
cn, 2, 3, 4
cn,data.frame-method (cn), 3
cn_and (cn), 3
cn_and,data.frame-method (cn), 3
cn_or (cn), 3
cn_or,data.frame-method (cn), 3
concatenate, 4
concatenate-package (concatenate), 4
```

```
infix, 4
```
ngettext, *[3,](#page-2-0) [4](#page-3-0)*

sprintf, *[3,](#page-2-0) [4](#page-3-0)*